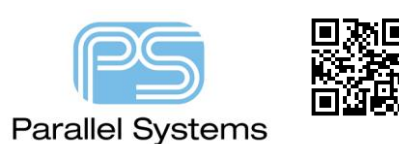

**OrCAD Capture Find and Replace Text**

## **How to find and Replace Text in OrCAD Capture**

In many designs today there is a need to change / modify text, net names, off-page connectors, hierarchical port names etc. This can be quite a mundane task locating all the text you wish to change and then modifying accordingly. Cadence introduced Tcl/Tk support so that you can now automate many commands in OrCAD Capture. Cadence also introduced the ability to quickly modify text, net names, off-page connectors, hierarchical port names etc. This App Note describes how to use this improved functionality.

## **To use the Find and Replace command.**

To modify the whole design it is recommended that you select the design name in the project window then go to the menu – Tools –Utilities – Find and Replace Text.

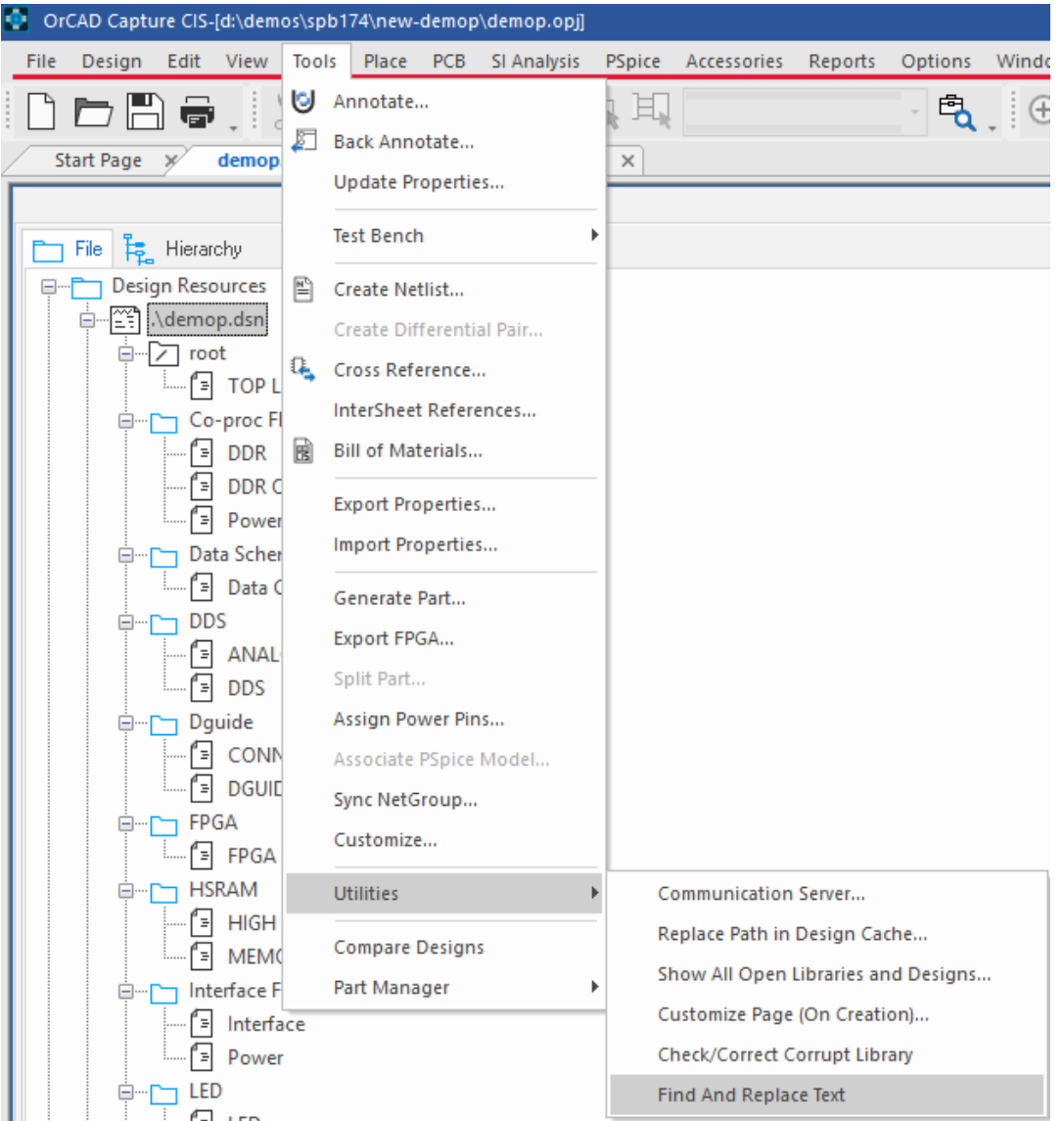

The following GUI will appear.

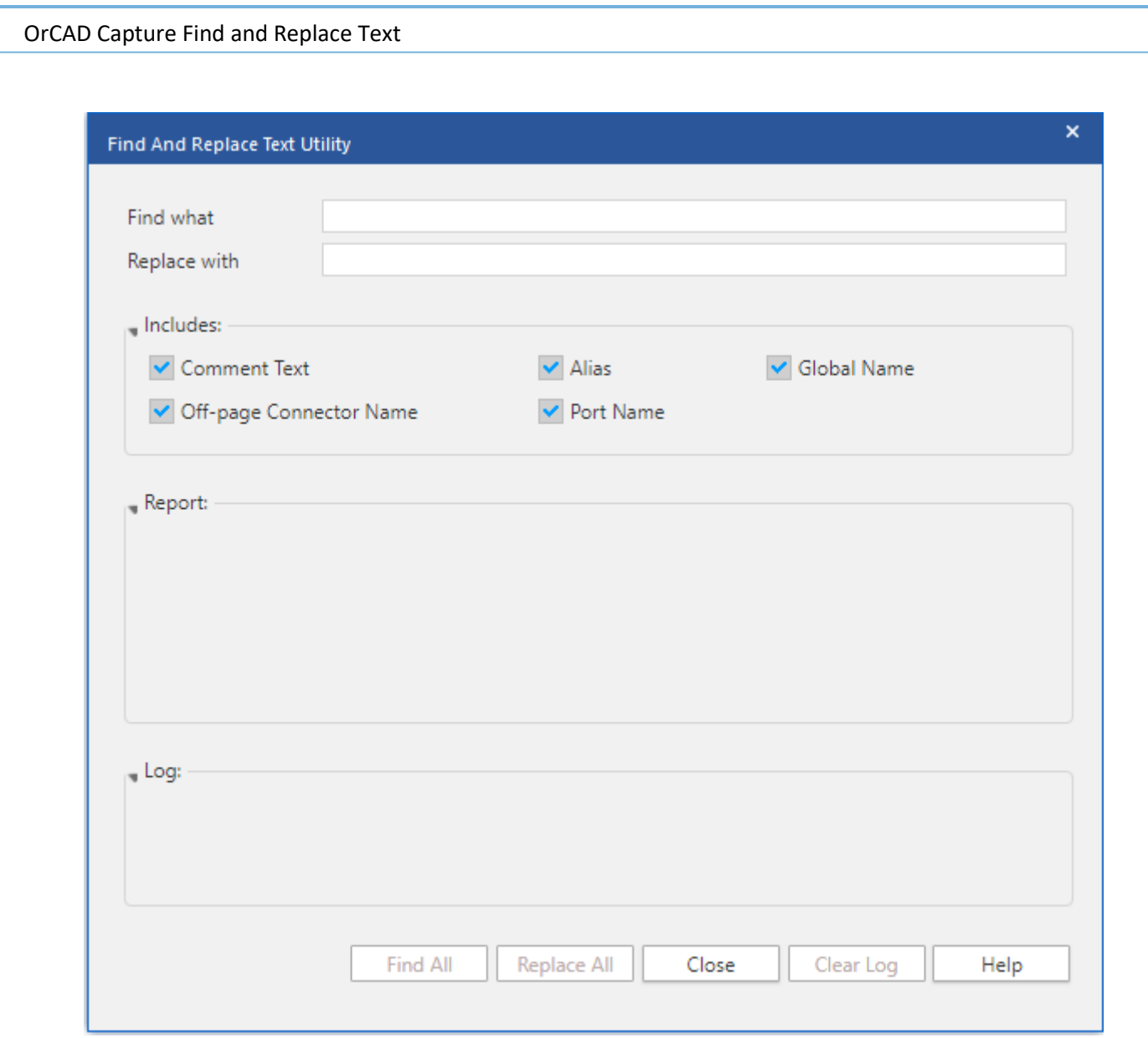

Specify the text you want to find and what you wish to replace with, you also have options for what items you wish to replace, for example having Alias only checked would only search and replace text for net aliases (or net names). You also can either Find All or Replace All.

WARNING – It is the user's responsibility to ensure any name changes that are made are validated to ensure correct design intent and connectivity.

The following are trademarks or registered trademarks of Cadence Design Systems, Inc. 555 River Oaks Parkway, San Jose, CA 95134 Allegro®, Cadence®, Cadence logo™, Concept®, NC-Verilog®, OrCAD®, PSpice®, SPECCTRA®, Verilog® **Other Trademarks** 

All other trademarks are the exclusive property of their prospective owners.

**NOTICE OF DISCLAIMER**: Parallel Systems is providing this design, code, or information "as is." By providing the design, code, or information as one possible implementation of this feature, application, or standard, Parallel Systems makes no representation that this implementation is free from any claims of infringement. You are responsible for obtaining any rights you may require for your implementation. Parallel Systems expressly disclaims any warranty whatsoever with respect to the adequacy of the implementation, including but not limited to any warranties or representations that this implementation is free from claims of infringement and any implied warranties of merchantability or fitness for a particular purpose.